**برنامج مقترح لتدريج النموذج االساسي للتنوره باستخدام الحاسب االلى د/ إيناس عبد العزيز علي صالح مدرس المالبس والنسيج كلية التربية – جامعة عين شمس**

**المقدمه و مشكلة البحث** 

أصبح التطور التكنولجي السريع فى جميع المجاالت ركيزه اساسيه لتقدم و تطور االمم وازدهار حضارتها لذا تهتم مؤسسات التعليم بمسايرة التطور التكنولوجي بتطوير المناهج والوسائل التعليميه المتنوعه و التى تساهم فى الوصول الى الهدف من خالل جميع البرامج المنظمه لضمان الجودة والاعتماد الأكاديمى فى مختلف مؤسسات التعليم ، وعلى الأخص التعليم الجامعى الذي يهدف فى الأساس الى نتمية قدرات الطالب العقليه وتدريبه على أساليب التفكير العلمى المنظم السليم بالإضافه الى نتمية قدرات التخيل والملاحظه والاستتتاج التى تصل به الى فهم المحتوى العلمى اذا ليسى هناك مجاال للمبالغة فى وصف أجهزة الحاسب االلى بجميع أنواعها بأهم الوسائل التكنولوجيه الحديثه فى مجال البرمجيات لما تحتويه من تقنيات سمعيه و بصريه متفوقه و دائمة التطور ، فهى تسهم بصورة إيجابيه فى تنمية قدرات الطالب وجذبهم للتعلم ، فعلى الرغم بما يحيط بالمؤسسات التعليميه الجامعيه من تطور ومايدور بداخلها من محاولات التطوير و الإجادة الا أن الأسلوب المتبع فى التدريس هو الاسلوب التقليدى الذي لا يوفر للطالب سوى وسائل تعليميه تقليديه لاتؤهله لمسايرة التطوير التكنولوجي المتالحق رغم وفرة اجهزة الحاسب االلى داخل و خارج جميع المؤسسات التعليميه.. لذا ترى الباحثه أن السعى لتحويل مقرراتنا ومناهجنا الى البرامج الكترونيه هو اهم حلول التطوير الجاد للعمليه التعليميه ومن خالل هذه الرؤيا المتواضعة اتجهت الباحثه الى تصميم و تنفيذ برنامج مقترح الستخدام الحاسب الالى فى تدريس طريقه من طرق تدريج نموذج اساسي لتتوره الطفله، وذلك نظرا لقلة الابحاث التى تناولت برامج عن نماذج االطفال خاصة و تدريج النماذج عامة.

فمن أوائل الدراسات التى تناولت تدريج النماذج دراسة" **سوسن عبد اللطيف رزق1۹۸۹**" هدفت الى دراسة النماذج االساسيه الورقيه المسطحه المستخدمه فى صناعة مالبس المرأه مع دراسة العوامل المؤثره على ضبط النموذج و كمية الراحه الالزمه تبعا لنوع المالبس و تصميمه و الخامة المستخدمه فى صناعتة وتوصلت الدراسة الى اعداد جدول لقيم فروق التدريج لمقاسات نماذج المالبس الحريمي للمرأه المصريه . ثم دراسة " ا**ليزابيث Elizabeth 1994** "و هدفت الدراسة الى التعرف على الاختلاف فى االدراك البصري عند استخدام كل من الطريقه التناسبيه فى تكبير و تصغير النموذج و الطريقه التقليديه على اساس مجموعة من قياسات الجسم وقد أشارت النتائج الى ان الطريق التقليدية و التناسبيه التحتفظ باالثر المرئى البصر ى الموجود فى مقاس العينه االصليه.

أما دراسة **" سميحة على ابراهيم باشا 9111**" فهدفت هذه الدراسة الى تحديد مدى فعالية استخدام الحاسوب الالكتروتي فى التعلم الذاتي لنموذج "التنوره " الاساسيه للسيدات من حيث التحصيل والأداء المهارى و قد أظهرت النتائج ارتفاع مستوى التحصيل و األداء المهارى للمجموعه التجريبيه مقارنه بالمجموعه الضابطه . وأثبتت نتائج دراسة " **عزه محمد حلمى ابراهيم سالمه 9111** " فاعلية برنامج الكمبيوتر الشخصى فى بناء نموذج الجاكت الرجالى وتدريجه و ذلك من خالل ارتفاع مستوى التحصيل و االداء المهارى بعد التعليم بالبرنامج المقترح .أما نتائج دراسة" **إيناس عبد العزيز على صالح 9111"** فأظهرت تفوق المجموعة التى درست بأسلوب المعلم الخاص على المجموعه التى درست بأسلوب المجموعات الصغيره فى التحصيل المعرفى وفى بقاء أثر التعليم .وفى دراسة**"ساميه عبد العظيم الطاحون9111**"أثبتت النتائج أن االساس العلمى لطر ق التدريج يعتبر واحد و عملية التدريج مهمة و حيويه و تستلزم و جود متخصص على قدر عالى من الدقه و المهاره ودراسة "**عال السيد منتصر 9111**" فقد أختصت بدراسه أربع أنظمه للكمبيوتر المساعدة فى التصميم CAD" و هو مستخدم عالميا فى تصميم و تدريج النماذج "وهى-1 النظام االلمانى Assist-2 النظام االمريكى Gerber -3 النظام الفرنسي Lectra -+ النظام الاسباني Investronica ومن أهم النتائج أن أفضل النظم الاربعه هو النظام االلمانىAssist من حيث الكفاءه و السهولة و السرعة. ودر اسة "**رقيه لطفى محمود السيد 1009**" التى أشارت النتائج بها الى فاعلية برنامج الكمبيوتر المقترح فى تدريس مادة تكنولوجيا النماذج .اما دراسة " **شاديه صالح حسن متولى سالم 1002**" فقد أثبتت نتائجها وجود فروق داله لصالح طريقة التدريج المتراكب "يليها طريقة التدريج " بالحاسب الالكتروني " يليها طريقة التدريج "بالمحورين " ، ومما سبق نالحظ ان الدراسات و االبحاث السابقه تؤكد على اهمية الحاسب االلى وفاعلية فى زيادة قدرة الطالب على التحصيل وكذا رفع مستوى االداء المهاري كما نالحظ ان الدراسات السابقه تناولت برامج الحاسب االلى " الكمبيوتر " فى تدريج نموذج الجاكت الرجالى او نموذج الكورساج االساسي للنساء ولم تطرق هذه الدراسات فى التدريج إلي نموذج التنوره األساسيه للطفله برغم من ان عملية تدرج النماذج أصبحت من العمليات الفنيه التى يهتم بها المتخصصون من أجل توفير الوقت و الجهد المبذو ل فى رسم النماذج لكل قياس منفرد، فضال عن ظهور اساليب جديدة للتدريج سواء يدويه او أليه ، ومن هنا يمكن صياغة **مشكلة البحث** فى التساؤالت االتية .

-1 هل يمكن استخدام برنامج حاسب الى فى تعلم تدريج نموج التنوره االساسيه للطفله؟

- -2 هل يمكن للطالب ان يصل الى حد االتقان فى التحصيل المعرفى 58 %\* فى دراسته لتدريج نموذج التنورة االساسيه للطفله من خالل البرنامج المقترح ؟
- -3 هل يحقق الطالب حد االتقان فى االداء المهارى %58 \*\* من خالل دراسته للبرنامج المقترح فى تدريج نموذج التنوره االساسيه للطفله ؟
	- -4 هل يكون الطاالب أراء ايجابية نحو البرنامج المقترح لتدريج النماذج؟
		- **األهداف -:** يهدف البحث الحالى الى -:
	- -1 تعلم تدريج النموذج االساسي لتنوره الطفلة من خالل برنامج مقترح للحاسب االلى .
- -2 تنمية مستوى التحصيل للطالب فى مجال تدريج النماذج بتحقيق حدا االتقان من خالل البرنامج المقترح .
- -3 رفع مستوى االداء المهاري للطالب مجال تدريج النماذج بتحقيق حد االتقان من خالل البرنامج المقترح.
	- -4 قياس اراء الطالب نحو التعلم بالبرنامج المقترح.
		- **أهمية البحث -:** قد يسهم البحث الحالى فى :
- 1– تطوير تدريس منهج " إعداد و تنفيذ نماذج ملابس الطفل " بقسم الاقتصاد المنزلـي كلية التربيه – االقسام النوعيه بجامعة عين شمس .
- -2 تحقيق مطالب خبراء الجودة فى تحويل المقررات الدراسيه الى مقررات الكترونيه تثرى العملية التعليمية وتسرع فى تطويرها .
	- -3 مساعدة الطالب على االستمتاع بالتعلم كسمه من سمات التعلم الفعال .
- -4 مساعدة القائمين على التدريس فى مراعاة الفروق الفرديه أثناء التعليم بحيث يدرس كل طالب وفقا لقدراته الذاتية .

**مصطلحات البحث -:**

**النموذج االساسى المسطح Patterns flat Basic :**هو ترجمة لقياسات الجسم متضمنة الدورانات و االطوال و تنقل هذه القياسات على شكل مجموعة خطوط و منحنيات ترسم على الورق او الورق المقوى و يمكن ان نرسم على القماش لتمثل أبعاد جسم الانسان نبعا للقياسات النبي أخذت له مسبقا و يمثل النموذج نصف الجسم الايمن و يطلق عليه اساس لانه لم يرسم عليه أى تصميم (١٩٨٧:٨ ) \* فؤاد ابو حطب – أمال صادق \_-2888 818 ( \*\* نفس المرجع )888-288(

**التدريج Grading :** هو طريقه النتاج عدد من النماذج بمقاسات أكبر وأصغر باستخدام نموذج أساسي من خلال مدى الندريج ( ١٧: ١٩٩١ :١٢ ) ،( ١٩: ٢٠٠٥ :١ )

**مدي التدريج Range Grading:** مجموعة من المقاسات من األصغر إلي األكبر مع ثبات معظم الفرق بين المقاسات المتتاليه و قيمة هذه الفروق داخل المقاس ال تكون ثابته خالل مدى التدريج ، و تتزايد هذه الفروق بالاتجاه لاعلى نهاية التدريج حيث توجد المقاسات الاكبر و العكس صحيح( ٦:  $(15:1919)$ 

**فروق التدريج Increments Grading ,Value** :هومقدار الزياده او النقصان الذي يجرى على النموذج الرئيسي فى اماكن محدوده للحصول على مقاسات أكبر أو اصغر ، و يمكن استخدام هذا المقدار قائما بذاته مثل تدريج خط الكتف ( :15 :1::4 4: (

# **جدول تدريج المقاسات : Chart Sizing**

تسجيل لمجموعة من القيم للزيادة او النقصان و التى تستخدم لتدريج المقاسات مع االخذ فى االعتبار عامل الطول و هى أهم ما يساعد القائم بعملية تدريج النماذج و يعتبر مقياسا للعالقه المتبادله بين قياسات الطول و المحيط لكافة المقاسات (15: ١٩٩٤ : ٥١ )

## **Grading by axis بالمحورين التدريج**

هو وضع النموذج المراد تدريجه على المحاور الاساسيه (س، ص) حيث يستخدم المحور الافقى(س) لتدريج الاطوال بينما يستخدم المحور (ص) لتدريج العروض(1:1991:17). **حدود البحث :** - يقتصر البحث الحالى على

-1 عينة البحث هى كل طالب الفرقه الثانيه بقسم االقتصاد المنزلى بكلية التربيه جامعة عين شمس، كمجموعة تجربيه واحده(من ٣٠ طالبا ) بعد استبعاد العينة الاستطلاعية (٥ طلاب ).

٢– طريقة التدريج المنفذه من خلال البرنامج المتبع وهى طريقة المحورين الرأسي(ص)والأفقى(س). -3 سيقتصر التقويم النهائى وفق الطرق المقترحه على كل من التحصيل و المهارة .

٤- البرنامج التعليمي المقترح فى وحدة تدريج نموذج التتوره الاساسيه للطفله باستخدام الوسائط المتعددة متمثله فى برنامج المخرج 7.5 Director.

**فروض البحث -:** لالجابة على تساؤالت البحث ثم صياغة الفروض التاليه -: -1 توجد فروق دالة احصائيه بين متوسطي الدرجات ) القبليه – البعدية ( لطالب المجموعة التجربيه لصالح الطبيق البعدى فى االختبار التحصيلى و االختبار المهارى .

-2يصل الطالب الى حد االتقان فى التحصيل المعرفى%58 بعد التعلم من خالل البرنامج المقترح.

-3يحقق الطالب حد االتقان فى االداء المهارى %58 بعد التعلم من خالل البرنامج المقترح . -4التعلم بالبرنامج المقترح له تأثير إيجابى بنسبة .%88 **منهج البحث** -: يتبع البحث الحالى المنهج التجريبى . **عينة البحث -:** شملت عينة البحث جميع طلاب الفرقة الثانيه بقسم الاقتصاد المنزلي المنزلي– بكلية التربيه جامعه عين شمس – وهى الفرقه التى تدرس مادة نماذج وتنفيذ مالبس الطفل وعددهم )38 طالبا( كمجموعه تجربيه واحده تدرس تدريج نموذج التنوره االساسيه للطفله عن طريق البرنامج المقترح **اجراءات البحث -:** للتحقق من صحة الفروض السابقه يمكن اتباع االتى -: -1 دراسة االتجاهات الحديثه و الطرق المتبعة فى تدريس و تعلم طرق تدريج النماذج عن طريق مراجعة البحوث و الدراسات السابقه التى تناولت استخدام طرق التدريج فى مجال النماذج . -2 اعداد ادوات البحث -: أ) اختبار تحصيلى ( قبلى / بعدى ) يقيس مستوى الطلاب فى فهم المادة العلمية المتضمنه فى برنامج تدريج النموذج االساسى لتنوره الطفله . ب)|ختبار مهارى ( قبلى / بعدى ) يقيس مستوى أاداء الطالبات فى اتقان نتفيذ تدريج النموذج . ج) مقياس تقدير أداء الطلاب لمهارة تدريج النموذج الاساسى لتتورة الطفله أثناء التعلم . د) استبانه لمعرفة أراء الطلاب نحو طريقة التعلم بالبرنامج . -3 ضبط األدوات عن طريق التأكد من صدقها و ثباتها. -4 تطبيق االختبارين القبليين الستبعاد الطالب المتوافر لديهم خبره سابقه حول موضوع البرنامج. -8 تطبيق التجربه خالل العام الدراسى 2818 288:/ لمدة 3 ايام متتاليه. -2 تطبيق االختبارين التحصيلى و المهارى المشار اليهما فى االدوات على الطالب بعد الدراسه بالبرنامج المقترح . -8 نتائج البحث و تحليلها . -5 ملخص البحث و التوصيات و المقترحات . **ضبط االدوات للتاكد من صدقها وثباتها** . **-االختبار التحصيلى -:** تم تصميم اختبارا تحصيليا يقيس مستوى تحصيل الطلاب للمعارف المتضمنه فى برنامج تدريج النموذج الاساسى لتتوره الطفله،فكان اجمالى درجات الاختبار (٠ ٤درجه)بواقع درجه واحده لكل اجابه

صحيحه(السؤال الاول٢٤ درجه ،الثاني١٢ درجه، الثالث ١٤ درجة). **أ- صدق االختبار التحصيلى -:** بعد صياغة أسئله االختبار بالصورة التى تقدم للطالب و صياغة مفتاح تصحيح الاختبار مع توزيع الدرجات لكل سؤال و كل عنصر ملحق رقم(2)تم تصميم استمارة للعرض على الاساتذه المحكمين ملحق رقم(6)لابداء الراى حول بنود الاستمارة ، و بعد العرض على الساده المحكمين ثم حساب نسب االتفاق بين اراء سيادتهم و االتى و صلت %:3 حول العناصر المتوفره فى استمارة بنود استطلاع الراى. ب- **ثبات االختبار التحصيلى -:** تم حساب معامل ثبات االختبار التحصيلى باستخدام معادلة التجزئه النصفيه " جتمان Gutman "حيث كان المعامل %:8 وهذا دليل على ثبات االختبار التحصيلى . **االختبار المهارى -:** تم تصميم اختبارا مهاريا للحكم على فاعلية طريقة التعلم المستخدمه فى هذا البحث وتضمن االختبار سؤالا واحد من ٥٩ درجه حول الاداء المهارى لتدريج النموذج الاساسى لتنورة الطفله . **أ- صدق االختبار -:**  تم صياغة أسئله االختبار بالشكل الذى يقدم للطالب ، مع صياغة بنود تصحيح االختبار و عناصره ثم توزيع الدرجات لكل سؤال و درجات كل بند و كل عنصر فى استمارة ملحق رقم )4( لعرضها على الاساتذة المحكمين لابداء الراى فيها ملحق رقم (6) و بحساب نسب الاتفاق بين الساده المحكمين وجد انها %:4 حول توافر العناصر فى بنود استطالع الراى. ب – **ثبات االختبار -:** استخدمت طريقه اعادة الاختبارعلى العينه الاستطلاعيه(٥ طلاب)،ثم تم حساب معامل الارتباط للدرجات بمعادلة الارتباط النتابعى حيث ظهر الثبات عاليا(ر =٠,٨٢) مما يدل على ثبات الاختبار . **- مقياس التقدير: -** ملحق )3( أ- **الصدق -:** بعد تصميم مقياس التقدير ثم عرضه على مجموعه من المحكمين ملحق رقم )6( للتحقق من صدق المحتوى لمقياس التقدير و بنوده ، وقد ر وعي إعادة صياغة بعض العبارات التى أبدى المحكمون مالحظتهم حولها وتم تنظيمه و كتابة فى صورته النهائيه . ب- **الثبات** : بعرض المقياس على ثالثه من االساتذه المصححين ملحق رقم )6( لتقويم تدريج النموذج الاساسي لتنورة الطفله الذى نفذته العينه الاستطلاعيه( ٥ طلاب )، ثم حساب معامل ارتباط فروق الرتب بمعادلة " سبيرمان "و عرضت النتائج من خالل الجدول التالى-:

#### **جدول رقم (۱)**

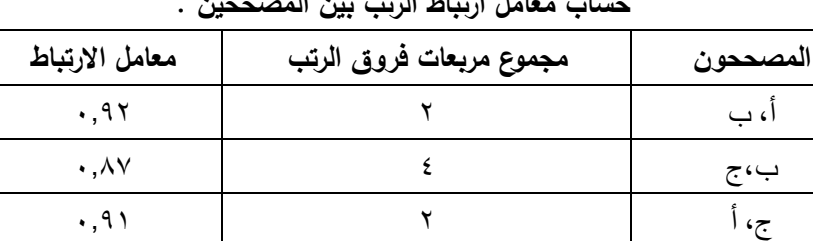

**حساب معامل ارتباط الرتب بين المصححين .**

لذا يتضح اقتراب القيم لمعامل االرتباط من الواحد الصحيح مما يدل على ارتفاع هذه القيم بالنسبه لمعامل االرتباط ، مما يدل على ثبات مقياس التقدير .

-**االستبانه :** ملحق رقم )5(

ا –**الصدق**-:للتأكد من صدق االستبيان ثم عرضها على المجموعه من المتخصصين و قد اتفق المحكمين على صالحية االستمارة و تطبيقها مما يؤكد صدق االستماره و يوضح الجدول التالى نسب االتفاق بين االساتذه المحكمين .

## **جدول رقم )1(**

**نسب االتفاق لالستبانه**

| النسبه المئويه | بنود االتحكيم                             |
|----------------|-------------------------------------------|
| $%9\xi$        | مدى ملائمة عبارات الاستبانة للصياغه       |
| %97            | - مدى التسلسل المنطقى لعبارات الاستبانه   |
| %9A            | مدى ملائمة العبارات للمهارات المتضمنه     |
| %90            | مدى مناسبة عدد العبارات لقياس اراء الطلاب |
| $%$ ۹۷         | – وضوح العبارات و سهولتها للطالب          |

يتضح من الجدول السابق ان نسب الاتفاق بين الاساتذه المحكمين تتراوح بين ٩٤: ٩٨% وهي نسب مرتفعه تؤكد على صدق االستبانه .

**ب- الثبات** : باستخدام معادلة ) جتمان Gutman )للتجزئة النصفيه ثم حساب معامل ثبات االستبانه و كان (٩٢.٠) وهى قيمة ندل لارتفاعها على ثبات الاستبانه . **االطار النظرى -:**

يتضمن هذا الجزء محورين أساسين -: **أوال -:** البرنامج التعليمى المقترح ) برمجة خطية ( **ثانيا -:** تدريج النمو ذج االساسى لتنورة الطفله .

#### **أوال-: البرنامح التعليمى المقترح:**

إن الغرض الرئيسى من استخدام التكنولوجيا فى التعليم هو توفير األدوات الالزمه لمعالجة المواد الدراسيه و طريقة عرضها فى الفصل أوقاعات الدراسة بأساليب متنوعه تسهم فى ايجاد فرصه أكبر لتعلم أفضل،ومن أكثر الو سائل استخدما فى مجال التكنولوجيا "الحاسب االلى" الذى أصبحت برامجه متنوعه و متعدده فى مجالات تعليميه و تخصصيه وعلميه كثيرة، كما أتاحت برامج التأليف المتطوره الفرصه أمام المتخصصين النتاج برامج متميز ه عالية الجوده ،وفي مجال التعليم و التعلم نجد صور كثيره للبرامج منها **برامج"المعلم الخاص" Tutorialوهو النوع المستخدم فى بحثنا الحالى** وهو أحد برامج تعلم االداء) instruction of delivery for ware Soft ) و الذي يتضمن انواع اخري من البرامج غير المعلم الخاص مثل برامج التدريب والتمرين practice and Drill، التماثل Simulation ،النمذجة Modelingكما انا هناك العديد و العديد من األساليب التى يتم بها عرض البرامج حيث تتوقف على نوعية المادة التعليميه المتضممنه فى البرنامج و االمكانات المتاحه و العائد التعليمى المنتظرمن مستخدمى البرنامج و نوعية المستخدمبن له أيضا .

**يهدف** البحث الحالى الى إعداد و تنفيذ برنامج تعليمى مقترح فى وحدة تدريج النموذج االساس لتنورة الطفله باستخدام الوسائط المتعدده Multimedia متمثله فى برنامج 7.5Director بأسلوب **البرمجة الخطية** ،و ذلك إلن الوسائط المتعدده تسهم فى تبسيط التعلم و تتيح للطالب الفرصه للتدريب و التعلم واالستمتاع فى نفس الوقت

#### **عوامل التنظيم التى تساعد على نجاح تصميم برامج الوسائط المتعدده:**

- حروف الكتابه للنصوص البد أن تكون واضحه وسهلة القراءه.
	- مراعاة التنوع فى حجم و أشكال الكتابه داخل البرنامج .
		- ترك مسافات مناسبه بين سطور الكتابة .
- تركيز االهداف و المعلومات و االسئله فى كلمات محدده وواضحه لتوصيل الرساله و تحقيق الاهداف ( ٢٢: ١٩٩٦: ٢١٠ ).
	- أن تكون الشاشه و اضحه و بسيطه و مساحتها اللونيه متناسقه .
	- أن يستخدم المصمم التباين والتضاد:مثل كبير و صغير ، فاتح و غامق ، رفيع و ثقيل.
		- أن يستخدم درجات لونيه متدرجه ، تظليالت مختلفه .
			- أن يراعي استخدام التنوع بين النصوص والرسوم .
		- أن يراعى استخدام تجزئه المعلومات و تسلسل و منطقية عرضها(٢٢: ١٩٩٦: ٣٠٧)

# **خطوات اعداد و تنفيذ البرنامج المقترح**

أ – قبل البدء فى تصميم البرنامج البد من تحديد الفئه التى سيوجه اليها هذا البرنامج و هى نقطة هامه جدا لنجاح برنامج الوسائط المتعدده (13: ١٩٩٩ :4) و قد اختارت الباحثه الفئه التى سيوجه اليها البرنامج التعليمي الخاص فى هذا البحث : وهى الفرقه الثانيه شعبة الاقتصاد المنزلى بكلية التربيه – االقسام النوعيه– جامعة عين شمس– حيث انهم ليس لديهم اى خبره سابقه عن تدر يج النماذج وهم أيضا يدرسون مادة " اعداد و تنفيذ نماذج لمالبس االطفال"، كما انهم يقعون فى فترة عمرية واحدة .

**ب-** تحديد اهداف البرنامج هى الخطوه الثانيه و هى االساس الذى تبنى عليه خطوات اعداد البرنامج فهى تمثل المحور الحقيقى لبرامج الوسائط المتعدده ،و يتوقف بقية القرارات فى البرنامج على مدى كفاية عبارات الاهداف ( ١٢: ١٩٩٠: ١٥)

لذا فقد حددت الباحثه موضوع "تدريج النتوره الأساسيه للطفلة" برنامج تعليمى مقترح للندريس بأسلوب المعلم الخاص و كذلك حددت الباحثه االهداف و صاغتها فى صورة سلوكيه كما يلى : -

# **أهداف البرنامج التعليمى -:**

**االهداف المعرفيه -:** نتوقع منك عزيزى الطالب بعد االنتهاء من هذا الدرس أن تكون قادرا على ان -: تذكر معنى التدريج .

- تحدد مدى التدريج . - تفرق بين تدريج االطوال و تدريج العروض .
	- تفرق بين مدى التدريج وفروق التدريج.
		- تحلل شبكة التدريج .

**االهداف المهاريه -:** نتوقع منك عزيزى الطالب بعد االنتهاء من هذا الدرس أن تؤدى المهارات التاليه : – تضع النموذج على المحاور ( الافقيه ، و الرأسيه ) بالطريقه الصحيحه .

- ترسم خطوات تدريج نموذج االقسام .
- ترسم خطوات تدريج نموذج الخلف .

**ج-** تحديد المحتوى-: ويقصد بمصطلح المحتوى الماده المراد تعلمها و يشتمل بشكل اساسى على تحديد المعارف و المهارات و الحقائق و المبادئ و المعانى و نقاط الفهم و االفكار و القيم الالزمه لكل هدف سلوكى وتقويم مرحلي متتابع مع المعلومات و التسلسل الذى يتم تقديمها به ):13 :1::: 28(. **د-** تصميم برنامج الوسائط المتعدده بترتيب عناصره من النص ، رسوم ،وصوت خاص بالتعزيز االيجابي وصوت أخر للتعزيز السلبي و التخطيطات...و توظيفها و فقا للهدف الرئيسي فى البرنامج حيث يتم ضمها و دمجها لتصبح متكاملة مع استخدام األسلوب الخطي في عملية البرمجة . **هـ -** التركيب -: فى هذا المرحله يتم تجميع البرنامج ككل من خالل مجموعات مجهزه مترابطه من حزم الناليف مزوده بوظائف خرائط الندفق ( برنامج٢٠،٥ Director) فى هذا البحث، و هذا البرنامج هو أحد البرامج التى تندرج تحتى مسمى language Authoring حيث رأت الباحثه توفر العديد من االمكانات لهذا البرنامج التى تساعد فى انتاج - برامج متميزه تحقق االهداف التعلميه التى و ضعت لها و فى نفس الوقت توفر عنصر هام فى الوسائل التعليميه وهو عنصرالاستمتاع و التشويق لدى الدارسين و سبق إنتاج برنامح تعليمى فى استخدام " Director "عملية اعداد السناريو الخاص بالبرنامج حيث يتم تحديد تتابع خطوات البرنامج حيث تكتب العبارات التى سيتم سماعها و العبارات المكتوبه فى كل خطوه ) frame )وكذلك الصوره )image (أو الحركه )animate) ، والصوت الخاص بالتعزيز اإليجابي والسلبي ،كما لابد من تصميم شكل الشاشه ومكان ظهور العبارات و الصوره و تحديد التقويم الداخلي) المرحلي (- الخلفيات- االرضيات – و مفاتيح البرنامج Button التى يتم استخدمها فى البرنامج .

**- ضبط البرنامج -:** تم ضبط البرنامج التعليمى المقترح " تدريج الموذج االساسى لتنورة الطفله " كما يلى :

**أ** – عرض البرنامج على مجموعة من الخبراء المتخصصين ملحق) 1 ( بهدف استطالع رأيهم حول مجموعه العناصر التاليه -:

- مدي مناسبة تعليمات التشغيل للبرنامج . - يعرض المحتوي في خطوات متتالية ومنظمة. – يتيح الفرصة للطالب للاستجابة النشطة الايجابية . – يعرف الطالب بنتائج استجابته فورا . - يتيح للطالب الفرصة الكافية للتقويم الذاتي . - يتيح الفرصة لكل طالب للتعلم وفق قدراته وسرعته. - يجذب انتباه الطالب . -مدى مناسبة حجم و الوان و حرروف الكتابره علرى الشاشرة . -مدى مناسبة الرسوم الهندسه لمحتوى البرنامج -مدى مناسبة عبارات التعزيز المكتوبه و المسموعه. **ب** - التقويم الداخلى للبرنامج للتأكد من صالحيته . عرض البرنامج للتجريب على خمس طالب من غير عينة البحث بهدف التعرف على: - مدى وضوح تعليمات التشغيل بالبرنامج - مدى وضوح تعليمات التشغيل بالبرنامج. - مدى سهولة قرأة البرنامج. - مدى مالئمة عبارات التعزيز السلبى و االيجابى. -مدى وضوح الرسوم الهندسيه و خطوات التدريج. وقد أبدى الطلاب إعجابا و قبولا عاليا لدى النعلم بالبرنامج نظرا لبساطة و تسلسل النعلم بالاضافه الى

الوضوح للمعلومات و الخطوات والرسوم والتعزيز االيجابي والسلبي .

التحقق من صالحية البرنامج للتعليم -:

بعرض البرنامج على مجموعه من الخبراء و المتخصصين ملحق )2 ( البداء الراى حول صالحية البرنامج للتعلم .. ثم حساب نسب االتفاق لكل عنصر من عناصر استطالع الراى حيث كانت النسبه عاليه مما يدل على صالحية البرنامج للتعلم – و الجدول التالى يوضح هذه النسب-:

## **جدول رقم (٣)**

| نسبة الاتفاق         | غير موافق | موافق   | العناصر المتوفره فى البرنامج                      |
|----------------------|-----------|---------|---------------------------------------------------|
| $\%$ $\wedge$ .      |           | ٤       | مدي مناسبة تعليمات التشغيل للبرنامج .             |
| $%$ \ $\cdot$ .      |           | ٥       | يعرض المحتوى في خطوات منتاليه و منظمه.            |
| $\%$ $\wedge$ .      |           | ٤       | يتيح الفرصه للطالب للاستجابه النشطه الايجابيه.    |
| $%$ \ $\cdot$ .      |           | ٥       | يعرض الطالب بنتائج استجابته فورا .                |
| $%$ \ $\cdot$        |           | ٥       | ينيح للطالب الفرصه الكافه للنقويم الذاتي .        |
| $\%$ $\wedge$ .      | ١         | ٤       | يتيح الفرصه لكل طالب للتعلم وفق قدراته و سرعته.   |
| $%$ \ $\cdot$        |           | ٥       | يجذب انتباه الطالب.                               |
| $%$ $\wedge$ $\cdot$ |           | ٤       | مدى مناسبة حجم و الوان و حروف الكتابه على الشاشة. |
| $%$ \ $\cdot$ .      |           | ٥       | مدى مناسبة الرسوم الهندسه لمحتوى البرنامج.        |
| $%$ \ $\cdot$ .      |           | $\circ$ | مدى مناسبة عبارات التعزيز المكتوبه و المسموعه.    |

**نسب االتفاق بين الخبراء حول العناصر المتوفره فى البرنامج المقترح**

**و-** االختبار : بمجرد االنتهاء من عمل البرنامج الذى يحتوى على الماده و مضمونهاو محتوياتها تصبح هناك حاجه ضروريه الى االختبار للتأكد من ان العمل قد اكتمل و اصبح جاهزا للتطبيق على أجهزة الحاسب الشخصى ) pc )فى صورته النهائيه فيما يلى 1– تعليمات التشغيل . ٢– أهداف البرنامج . ٣– تدريج نموذج الامام . ٤– تدريج نموذج الخلف .

و يوضع الملحق رقم ( ٧ ) نموذج لبعض الشاشات التى تم طبعها من البرنامج

**ثانيا -: تدريج النموذج االساسى لتنورة الطفله -:**

#### « **التدريج : Grading**

هو استخدم نموذج واحد للحصول على عدة قياسات أكبر و أصغر من النموذج االصلى مع ثبات معظم الفروق بين المقاسات المتتاليه و قيمة هذه الفروق داخل المقاس التكون ثابته خالل مدى التدريج ، فتتزايد الفروق فى االتجاه الى أعلى نهاية التدريج حيث توجد المقاسات االكبر و تقل هذه الفروق باالتجاه الى المقاسات االصغر .

#### **Method of Grading : التدريج طرق**

- طريقة التدريج باستخدام الحاسب االلى Grading Computer - طريقة التدريج باالزاحه Grading Shift - طريقة التدريج المحوريه ) باالعمدة ( Grading Axis Two pattern or superimposed Grading )النموذجين )المتراكب التدريج طريقة - ان جميع الطرق السابقه المشار اليها تحافظ على الوظيفه االساسيه لعملية التدريج باتمام جميع مراحل التكبير أو التصغير مع االحتفاظ بنفس درجة الضبط للقياسات االخرى و بدون احداث أى تغيرات فى النسب والتوازن للتصميم) sense Style)الموجود بالنموذج االصلى) :8 :2883 4( **االساليب المستخدمه فى تدريج النماذج -: أ - التدريج اليدوى \*:** حيث يتم هذا االسلوب على ثالث مراحل هى -: -1 تحريك النموذج االساسى الرئيسى بطريقه يدويه وفقا لشبكة التدريج مثال . -2 عمل العالمه ) Marking )للنماذج الجديدة سواء أكبر او اصغر . -3 مطابقة لمجموع المقاسات بالنسبة للمقاس األساسي الرئيسي ،وذلك بأن يضع القائم على عملية التدريج قطع النموذج التى تم تدريجها فوق بعضها و ترتب عند أحد االركان حتى يختبر دقة التدريج لتحقيق عملية التدريج المطلوبه ،و هو مايسمى بتراكب التدريج )grades Nested )و هذا التراكب من الوسائل الهامه والمفيده سواء كان التدريج يدويا او بالحاسب الالى حتى يتم اختبار دقة التدريج النهائى (  $(17 : 1999 : 71)$ **ب - التدريج بالماكينه** Machine Grading.

يوجد العديد من موديالت ماكينات التدريج خاصة اليدويه منها ،و لكن عامة كلهم لهم نفس التركيب و تتميز جميعها بسهولة االستخدام و الدقه مع السرعه،و بذلك النهم جميعا مساطر مدرجه بشكل دقيق للغايه،و ضابط التقاط Control Knobs وهو جهاز من المساطر يمثل المحيط و قياسات االطوال )  $(11 : 111 : 21) \cdot (48 : 2001 : 17)$ 

**ج- التدريج بالحاسب** Grading Computer

يستخدم الحاسب األن فى صناعة المالبس ، لعمل التصميمات و النماذج و عملية التدريج و هذا يؤدى الى السرعه فى انتاج التصميمات ، و كذلك إستغالل االقمشه بصورة أفضل مع الحصول على جودة \* وهي الطريقة المستخدمة في البحث الحالي

عالية فى صنع النماذج المدرجه ، إن الحاسب االلى يقلل الوقت المستخدم فى عملية التدريج من أيام الى ساعات و حتى لدقائق مع الحفاظ على الدقه و الخطوط الرفيعه ، باإلضافه لذلك ،فإن الحاسب لديه القدرة على و ضع و عمل نسخ مضاعفه و متماثله ، مع حساب كمية القماش المستخدم فى كل قطعه

من قطع النموذج خلال ثوان وانتاج نماذج مدرجه جيدا مع و ضع العلامات للاختبار ،ومع ذلك فان فهم طرق التدريج اليدوى سيمكن صانع التدريج من تطبيق هذه الطرق جيدا علي الحاسب،و يبدأ تدريج النماذج أليا عند نفس النقطة التي يبدأ عندها نظام تدريج النماذج العاديه فيتطلب عمل نموذج رئيسي ، و الذى عليه يظهر النقاط والثقوب وخطوط الحياكة والعالمات كلها بوضوح ، والذي يجب أن يظهر أيضا على النماذج المدرجه.

# **التدريج بالمحاور : Grading Axis**

تعتمد طر يقة التدريج على محاور الطول و العرض و المحاور الثانويه الموازيه لهذه المحاور ، فعند تدريج العروض فى النموذج ( الخطوط العرضيه ) كخط الوسط و خط الجنب و خط الذيل يُثبت محور "ص" و يحرك محور "س" المسئول عن ندريج العروض ،و بالنسبة لتدريج الاطوال يثبت محور"س"و يحرك محور "ص" المسئول عن تدريج األطوال على المحاور الثانويه للتكبير أو التصغير ، إن استخدام قيم التدريج الموجبه يؤدى الى تدريج أكبر أما القيم السالبه فتعطى تدريج أصغر ،فعند تكبير النموذج تكون قيم التدريج في شبكة التدريج علي يسار المحور "ص" ولكن تكون داخل حدود النموذج ،و عند تصغير النموذج يتبع االتجاه العكسي لشبكة التدريج أي يمين المحور "ص"، يراعى الدقه فى الرسم الخطوط و استخدام قلم رصاص 888 مكم لتكون الخطوط دقيقه،و بعد انتهاء عملية التدريج ينقل كل قياس تم تدريجه –أكبر أو أصغر من القياس الأصلي –على ورق شفاف منفصل ثم يلون بلون يميزه عن القياسات الاخرى(17: 50:2001)(وهي الطريقة المستخدمة في البحث الحالي) « تدريج نموذج الجونله االساسى ):17 66:2001 (: يتم تدريج مدى محدد من القياسات ) من 3 الى 2 قياسات( فى المر ه الواحدة ليكون التدريج دقيقا. لتدريج نموذج الجونلة الأساسي لابد من توافر الأتي :– أ- نموذج أساسي للجونلة .شكل تخطيطي رقم ) 1 ( ب– شبكة التدريج الأساسية .شكل تخطيطي رقم (٢ ) : وفيها : - المحور "ص" لتدريج االطوال ) يتحرك يمنا و يسارا على المحاور الثانويه ( – المحور "س" لندريج العروض ( يتحرك لاعلى ولاسفل على المحاور الثانويه ) – ويتم رسم المحاور الثانوية في شبكة التدريج الأساسية وفقا لقيم فروق التدريج (وهى القيم الناتجه عن

الفروق بين كل قياس و الذى يليه(

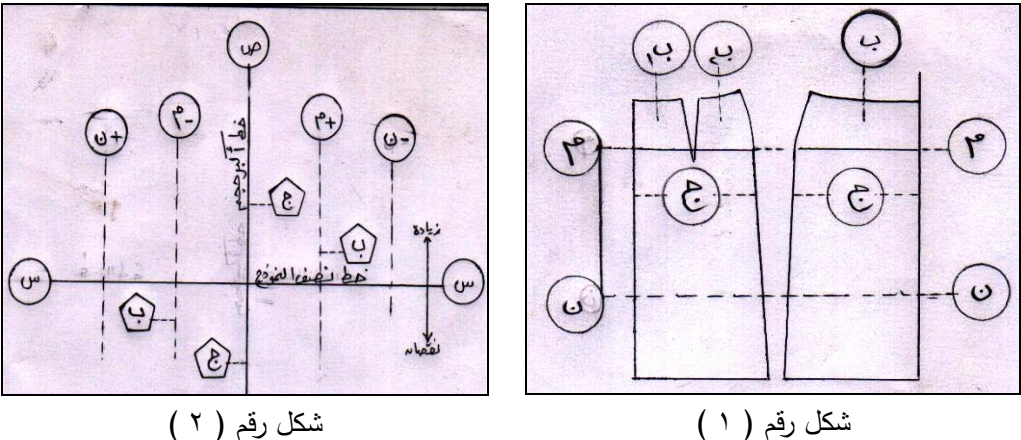

**نتائج البحث و تحليلها -:**

بتحليل البيانات المستخرجه من واقع دراجات العينه األساسيه للبحث ، ثم معالجة هذه البيانات إحصائيا بالطرق المناسبه للتحقق من الفرو ض ثم التوصل للنتائج التاليه -:

**الفرض االول -:** و ينص على أن -:

توجد فروق داله أحصائيا بين متوسطي الدرجات"القبليه – البعديه"لطالب المجموعة التجر يبية لصالح التطبيق البعدى فى االختبار التحصيلى و االحتبار المهارى،لذا فقد تم حساب داللة الفروق للمتوسطات المرتبطه باستخدام اختبار Wilcoxon و يلكو كسون للعينات الصغيره للتحقق من صحة هذا الفرض ، كما يتضح من الجدول التالى -: **جدول رقم )4(**

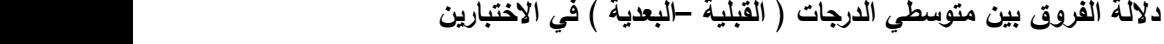

| <b>U</b> + 1 UV 0<br>. پ |          |                       |                 |                |           |
|--------------------------|----------|-----------------------|-----------------|----------------|-----------|
| مستولاى الداله           | قيمة (Z) | الانحراف المعياري     | المتوسط الحسابي | تطبيق الاختبار | الاختبار  |
| $\cdots$                 | ۳,۲۹     | .70                   | $\cdot$ , Y ٤   | قبلى           | االتحصيلى |
|                          | ۸        | .97                   | ۰٫۸ ۳۵          | بعدى           |           |
| $\cdot$ , $\cdot$ )      | ۳,۹٦     | $\cdot$ , $\cdot$ \ { | $\cdot$ , $55$  | قبلى           | المهاري   |
|                          | ۸        | $\eta$ , $\epsilon$ 0 | 51, y           | بعدى           |           |

**) التحصيلي- المهاري ( حيث )ن=20(**

يتضح من الجدول السابق ان قيمة Z المحسوبة أصغر من قيمة"Z "الجدوليه و الذى يؤكد على و جود فروق جوهريه بين متوسطات درجات التطبيق القبلى و البعدى فى كال من االختبار التحصيلى و االختبار المهارى لصالح التطبيق البعدى عند مستوى داللة 8881 هذا يعنى تحسن مستوى االداء البعدى مما يدل على فاعلية البرنامج فى التعلم و تتفق هذه النتيجه مع دراسة ) عزة محمد حلمى : 1::8 ( التى أظهرت نتائجها أن استخدام التعلم الذاتى فى تدريج النماذج أدى الرتفاع مستوى

التحصيل و الاداء المهارى و كذا فإن دراسة ( رقيه لطفى محمود السيد ٢٠٠١ ) ، و (شاديه صلاح 2883( قد أيدتا نتائج هذه الدراسه و بذلك يتحقق صحة القرض االول **الفرض الثانى :** - و ينص على أن : يصل الطالب الى حد الاتقان فى التحصيل المعرفى(٨٥%) بعد التعلم من خلال البرنامج المقترح . حدد ( فؤاد أبو حطب ، أمال صادق :٢٠٠٠ : ٥١٠ ) حد الفاعية لتحصيل المعارف ما بين( ٨٠% الى %5%) و استناد الى رأى ( محمد أمين المفتى و أخرون : ١٩٩٣ : ١٩٩) بأن هذا المستوى قابل للنقصان أو الزياد فقد حددت الباحثه حد االتقان بالنسبه لموضوع الدراسة الحاليه طبقا لما انجزه الطالب

بر %58 من الدرجه الكليه لالختبار التحصيلى ،و فيما يلى جدول يوضع نسب عدد الطالب الذين حققوا نجاحا الى العدد الكلى للطلاب بالنسبة لدرجات الاختبار التحصيلي حيث ( ن = ٣٠)

**جدول رقم ( ۰)** 

**النسب المئويه لحساب حد االتقان لدرجات االختيار التحصيلى )ن=20(**

| $\%$ \ | من ٥ ٩% فأكثر | من ۹۰% | من ٨٥% فأكثر     |            | أقل من ہ∧% | الاختيار |
|--------|---------------|--------|------------------|------------|------------|----------|
|        |               | فأكث   | النسبه المئويه   | عدد الطلاب |            |          |
|        |               |        | $%$ 9 $^{\circ}$ |            |            | التحصيلى |

 يتضح من الجدول السابق أن عدد الطالب الحاصلين على %58 فأكثر من الدرجه الكليه بالنسبة للاختيار التحصيلي يساوى ٩٣,٣٣ % ( ن= ٣٠) من عدد الطلاب و بذلك يتحقق المعيار لذى سبق تحديده من قبل الباحثه ،وهو أيضا يتفق مع نتائج دراسة "سميحه ابراهيم باشا:١٩٩٥ "و دراسة "عزه محمد حلمي: ١٩٩٧ " اللتين أكدتا على نجاح استخدام البرمجه فى تعلم النماذج الورقيه المسطحه و تدريجها من خالل ارتفاع مستوى التحصيل للطالب.

**الفرض الثالث -:** و الذى ينص على أن -:

يحقق الطالب حد الاتقان فى الاداء المهارى ٨٠% بعد التعلم من خلال البرنامج المقترح ،استنادا الى رأى كلا من(فؤاد أبو حطب ،أمال صادق : ٢٠٠٠: ٥١٠)،(محمد أمين المفتى: ١٩٩٣: ١٩٩)حددت الباحثه حد الاتقان بالنسبة للاختيار المهارى بـ ٨٠% من الدرجه الكليه للاختبار و تم صياغة النتائج فى الجدول التالى: **جدول رقم )6(**

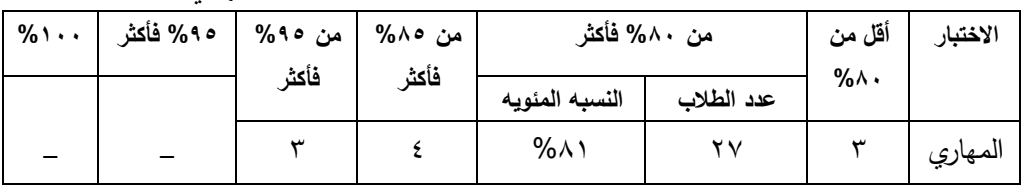

**النسب المئويه لحساب حد االتقان لدرجات االختيار المهاري**

يتضح من الجدول السابق ان عدد الطالب الحاصلين على %58 فأكثر من الدرجه الكليه االختبار المهارى يساوى ٨١% (ن = ٣٠ ) من عدد الطلاب و بذلك يتحقق المعيار الذى سبق للباحثه تحديده ، وتأكيدا لارتفاع مستوي الأداء المهاري للطلاب بعد التعلم بالبرنامج المقترح فقد طبقت الباحثة معادلة الكسب المعدل ( ثابت بلاك ) ويوضح الجدول التالي نتائج هذا التطبيق :–

# **جدول رقم (۷) ناتج تطبيق معادلة الكسب المعدل ) بالك (**

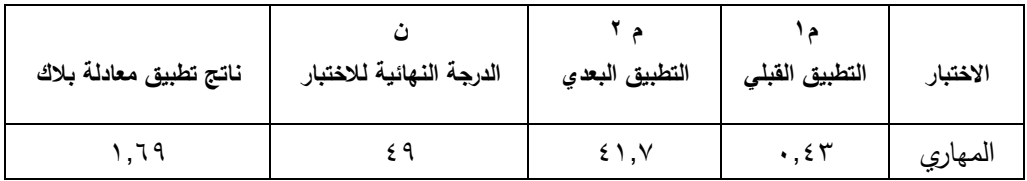

لذا يتضح من ناتج تطبيق معادلة بالك الموضحة بالجدول السابق وهو 182: أنه أكبر من182 الذي حدده بالك ليكون دليال علي وجود كسب معدل ، مما يعني ارتفاع مستوي األداء المهاري للطالب إلكتسابهم للمهارات المتضمنة في البرنامج المقترح وهو ما يتفق مع دراسة كال من"عزه محمد حلمى: ١٩٩٧"،دراسة "ايناس عبد العزيز: ١٩٩٩ "،و دراسة " علاء السيد منتصر : ١٩٩٩ " ،ودراسة " رقيه لطفى : 2881 " و كذا دراسة " شاديه صالح : 2883 " و التى أظهرت نتائجها ارتفاع مستوى الطالب مهاريا بعد استخدام برامج التعلم الذاتى فى مجال النماذج .

**الفرض الرابع :** -و ينص على أن : -

" التعلم بالبرنامج المقترح له تأثير ايجابى لدى الطالب بنسبة 88 % و للتحقق من صحة هذا الفرض ثم حساب نسب االراء االيجابيه للطالب حول البرنامج و مقارنتها بنسب االراء السلبيه و تم صياغة النتائج فى الجدول التالى : - **جدول رقم )9(**

| النسبه لـ " ن= ٣٠"                 | عدد الطلاب | أراء الطلاب                                 |
|------------------------------------|------------|---------------------------------------------|
| $%$ $\lambda$ $\lambda$ , $\gamma$ |            | إ <b>يجابية(</b> درجات الطلاب أعلى  من ٧٥%) |
| $%$ \ $\mathsf{r}$ . $\mathsf{r}$  |            | <b>سلبيه(</b> درجات الطلاب اقل من ٧٥%)      |

**نسب اراء الطالب من خالل درجات االستبانه .**

يتضح من الجدول السابق ارتفاع النسبه الايجابيه لاراء الطلاب بالنسبه للعدد الكلى للعينه الاساسيه التى درست بالبرنامج المقترح مما يثبت تحقق الفرض الرابع بايجابية تأثير التعلم بالبرنامج المقترح على الطلاب الدراسين وهو مايتفق مع دراسة"سميحه ابراهيم باشا: ١٩٩٥"، رقيه لطفى ٢٠٠١:"حول التأثير االيجابى للتعلم باستخدام الحاسب االلى.

**ملخص النتائج -:** 1 – ظهر من خالل النتائج ارتفاع مستوى التحصيل و االداء المهارى للطالب بعد التعلم بالبرنامج ، مما يؤكد على فاعلية البرنامج المقترح فى تعلم مهارات تدريج النموذج االساسى لتنورة الطفله . -2 حقق الطالب حد االتقان)%58( فى تحصيل المعارف المتضمنه فى البرنامج المقترح. -3 حقق الطالب حد االتقان "%58 " بالنسبه لتعلم المهارات المتضمنه فى البرنامج المقترح لتدريج النموذج الاساسى لتتورة الطفله ، كما أظهرت نتائج تطبيق معادلة الكسب المعدل ارتفاع مستوى الأداء المهاري للطالب بعد التعلم بالبرنامج المقترح. -4 أراء الطالب ايجابية نحو التعلم بالبرنامج المقترح . **التوصيات و المقترحات -:** طبقا لنتائج التى أظهرت فاعلية البرنامج المقترح توصى الباحثه باالتى : - -1 تدريب القائمين على تدريس مقرارات المالبس و النسيج على تحويل المقررات الدراسيه الى برامج باستخدام أجهزة الكمبيوتر . -2 إستخدام و سائل تعليميه و تكنولوجيه حديثه فى تعليم أساليب و طرق التدريج للنماذج. -3 استخدام أنواع أخرى من التدريج فى تدريج النموذج االساسى لتنورة الطفله و مقارنتها بالطريقه المستخدمه فى البحث . **المراجع** أولا:– المراجع العربيه -1 إيناس عبد العزيز رضوان : فعالية تعلم النموذج االساسي لمالبس الطفل باستخدام الحاسوب – رسالة ماجستير – كلية التربية النوعية – جامعة عين شمس ، ١٩٩٩. -2 حلمي أحمد الوكيل ومحمد امين المفتي : المناهج – أسسها – عناصرها – تنظيمها القاهرة دار الكتاب الجامعي ، ١٩٩٠ .

-3 رقيه لطفى محمود السيد : برنامج مقترح لمادة تكنولوجيا نماذج االطفال للفرقه الثانيه شعبة مالبس و نسيج – رسالة ماجستير – كلية الاقتصاد المنزلى – جامعة حلوان –2011 4 – ساميه عبد العظيم طاحون : -تدريج الباترونات للمالبس الرجالى " كلية االقتصاد المنزلى جامعة

حلوان" – 1:::

-8 سميحه على باشا -: " فاعلية برنامج تعليمى باستخدام الحاسوب االلكترونى فى تدريس وحدة النماذج " الباترونات " على مستوى التحصيل و اداء المهارات لطلبات شعبة االقتصاد المنزلى بكلية التربيه النوعيه بالقاهره رساله دكتوراه −١٩٩٥.

-2 سوسن عبد اللطيف رزق : - دراسة مشكالت تدريج النماذج لمالبس المرأه المصريه – رسالة ماجستير كلية االقتصاد المنزلى - جامعه حلوان 1:5: .

-8 شاديه صالح حسن متولى سالم -: " دراسة مقارنه لبعض االتجاهات الحديثه المستخدمه فى تدريج النماذج الاساسيه للنساء " اقتصاد منزلى – كلية النربيه النوعيه – جامعه المنصوره ٢٠٠٢.

-5 عايده محمد نصار : -تقو يم الباترون االساسي الجديد المقترح للنساء- بحث منشور فى المؤتمر الثالث للاقتصاد المنزلي كلية الاقتصاد المنزلى - جامعه حلوان ١٩٨٧

-: عزة محمد حلمي : فاعلية استخدام الكمبيوتر الشخصي في بناء نموذج الجاكيت الرجالي وتدريجه رسالة دكتوراه – كلية الاقتصاد المنزلي – جامعة حلوان ١٩٩٧

-18 عالء السيد عبد المعطي منتصر ،: تصميم تدريب نماذج باترونات المالبس الخارجية الرجالي في ظل النظم التكنولوجيا الحديثة رسالة ماجستير غير منشورة- كلية االقتصاد المنزلى - جامعة المنوفية  $. 1999$ 

-11 فؤاد أبو حطب –أمال صادق : مناهج البحث وطرق التحليل االحصائي مكتبة االنجلو المصرية القاهرة 2888 .

-12 وليم تريس : مكونات Multimedia . ترجمة د. سعد احمد الجبالي - السعودية : مطابع معهد الإدارة العامة ١٩٩٠.

13 – Arch .C.Luther: Authoring interactive Multimedia, 3<sup>rd</sup> edition (Academic press) 1999.

14- Carolyn .L. Moore: concepts of pattern Braiding Techniques for Kathy k:Mullet Manual and computer Grading. Fairchild publications Inc .Margaret Pratt young New York 2001.

15- Defty Alyee: Grading Rules. Durban, Pretoria Butter worth publishers. (Pty) LTD - 1994

16 - Elizabeth K.Bye: A Visual sensory Evaluation of the results two pattern grading methods –University of Minnesota- clothing and textiles research Journal, vol.12, No.4, 1-7 SAGA Journal on line3-1-2008

17 - Gerry Cockling: Pattern Grading for children's clothes, Oxford, Bsp professional Book, London, 1991.

18 - Mishra, R.C. etal: the international encyclopedia of teaching and teacher education, Pergomon press,1989.p/245-234

19 - Nancy A .Schofield: Exploring the Relationships of Grading, sizing and Anthropometric Data. Clothing and textiles research Journal, vol.23, No. 1, 13- 27(2005), 3-10-2009

20 - Nguyen, Frank; Frazee, James P: Strategic Technology planning in Higher Education. Performance Improvement, v48 n7 p31-40, Journal Articles (Aug2009).

21- Price .G. & zam koff, B. Grading techniques for Modern Design New York: Fairchild publications 1999.

22- Toylor Robert .P.Ed: Computer in school :Tutor Tool , Tutee, Teachers college press Columbia Univ., new York 1996 .

#### **Abstract:**

The most important to purpose of higher education graduate. which revolve around the tools in the educational process of the curricula , teaching methods, teachers , evaluation and coordination or processing of all these items to graduate students capable to succeed in their lives and their workplaces, therefore must take into account the individual differences between each other, and asked the learning of each individual according to his mental and skills .

In this search we suggested program for learning the individual skills of one of the students assessed the second division in department of home Economics, faculty of Education-Ain shams university and the corresponding colleges, has been the application of the proposed program with the consent of the test were professors of specialization appropriate to address the statistics, which brought us to the effectiveness of the proposed program to learn. And the arrival of students to the degree of skill in grading the basic pattern of fitted skirt with an emphasis on our need to trans from the university curricula to the decisions of E-learning allows student to learn individual.

That results of the application of the high tests degree of perfection, this degree are higher than the ratios set by the specialists in this filed namely " $\lambda \cdot \%$  of skills, knowledge of 85 %"in accordance with the evaluation tool developed by the teacher.

The high grades obtained by students after learning of the proposed program, which emphasizes the large degree allow students to learn the skills and knowledge linked to the grading basic skirt for children's.

#### **In the light of the above results we suggest the following recommendations**:

First, we need to Trans other parts of out decisions in higher education to the decisions of electronic which help students learn individual.

Second, this program can be used in the proposed research which aimed at teaching the basic grading of patterns through the open method of the lab which provides several ways to learn a variety of capacities depending on the individual students.

Third, this proposed program can be used as the site of the university the World Wide Web to provide a package of courses for distance learning.

Fourth, also can be used another learning , such as learning video in teaching grading basic skirt pattern and compeer it with computer proposed program to reach the best results .

Fifth, the students or educational staff should become more effective in teaching those skills to sustain the learning process.